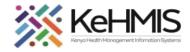

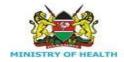

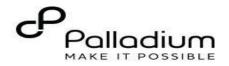

## **MCH Mother Services KenyaEMR**

[Last updated: July 2023]

| Tasks:              | Enter patient data into the KenyaEMR and enroll them for Mother Services in the MCH program                                                |
|---------------------|----------------------------------------------------------------------------------------------------|
| Objective:          | Successfully Login to KenyaEMR and successfully Record all MCH<br>Mother enrollment data and make MCH-related KenyaEMR forms<br>available. |
| Who:                | All facility staff responsible for enrolling patients into the MCH program.                                                                |
| Required Materials: | Username, password, computer with KenyaEMR(18.6.1+ installed, patient name, ID, and/or age                                                 |
|                     |                                                                                                    |

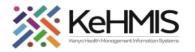

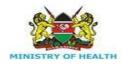

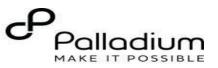

## Step 1 Login

## Login to KenyaEMR.

Enter the application server URL system.

## "[ServerIpAddress:8080/openmrs

J" and click on the load button or Enter key from the keyboard. On successful loading, you should be navigated to the system login page.

Authenticate entry by providing username and password on the fields and click "*Login*" Upon successful login, you shall be navigated to KenyaEMR Home Page.

Successful login will direct you to the KenyaEMR Home Page where the facility dashboard will be displayed.

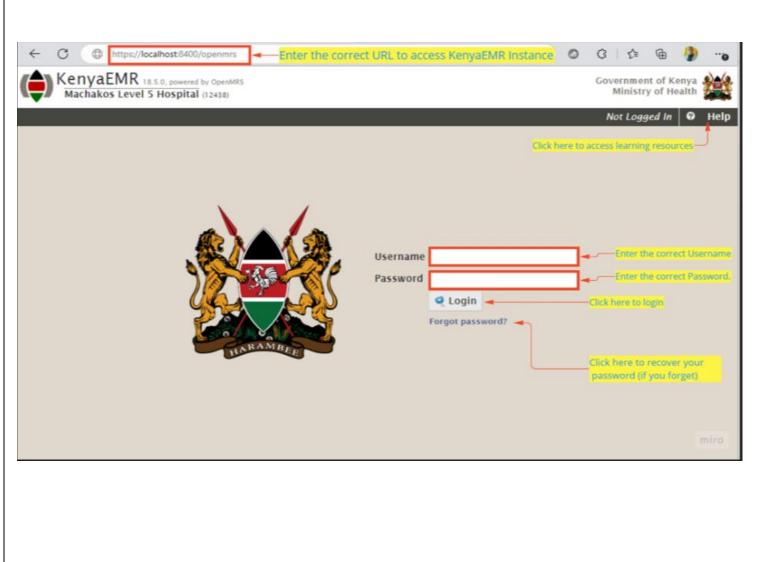

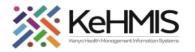

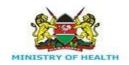

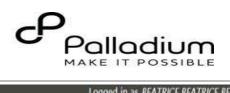

| · |                                                     |                 |        |                         |                          |                       |           |                       | ogged in as BEATRI | CE BEATRICE BEATRIC | E My Pr |
|---|-----------------------------------------------------|-----------------|--------|-------------------------|--------------------------|-----------------------|-----------|-----------------------|--------------------|---------------------|---------|
|   | Module<br>Click Home and then click<br>registration | Registration    | Triage | HIV Testing<br>Services | Adherence<br>Counselling | Clinician             | PrEP      | Drug<br>Prescriptions | Lab Requests       | Lab Manifest        | Afya    |
|   |                                                     | Patient Tracing | Chart  | Reports                 | AIR                      | Facility<br>Dashboard | ETL Admin | Data Quality          | <b>IL</b> Admin    | Data Manager        | Direc   |

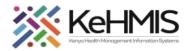

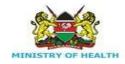

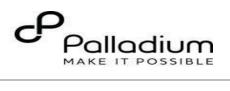

| Step 3 | If the client <b>doesn't exist</b> in the  |                                                                                                    |                                             |
|--------|--------------------------------------------|----------------------------------------------------------------------------------------------------|---------------------------------------------|
|        | system, click on find or create a client   |                                                                                                    |                                             |
|        | to register them in the system             | Due for CACX Screening Eligible for Pregnancy Test Not on ART                                                                                                    | Current visit Outpatient since 11:57        |
|        |                                            | Editing Outpatient visit, 08-Mar-2023 11:57                                                                                                    |                                             |
|        | If the client <b>already exists</b> in the | Triage                                                                                                    |                                             |
|        | system, find and select the client         | Date: 08-Mar-2023 11 V 57 V 43 V                                                                                                    | Location: Machakos Level 5 Hospital 12438 + |
|        |                                            | Reason                                                                                                    |                                             |
|        | Check the patient in for the visit and     | Reason for visit                                                                                                    |                                             |
|        | Start with the Triage form                 | Vital Signs                                                                                                    |                                             |
|        |                                            | Temp 'C                                                                                                    |                                             |
|        | Pregnancy screening questions are          | Pulse Rate                                                                                                    |                                             |
|        | available in the Triage form to track      | BP / mmHg<br>Respiratory Rate                                                                                                    |                                             |
|        | clients eligible for pregnancy.            | Oxygen Saturation                                                                                                    |                                             |
|        |                                            | Other Recordings                                                                                                    |                                             |
|        | An alert to show clients eligible for      | Current Recent                                                                                                    |                                             |
|        | pregnancy test will be displayed.          | Weight 38 r kg 38 kg (08-Mar-2023)                                                                                                    |                                             |
|        |                                            | Height 157 ° cm 157 cm (08-Mar-2023)<br>BMI 15.42 15.42                                                                                                    |                                             |
|        |                                            | MUAC                                                                                                    |                                             |
|        |                                            | LMP 31-Oct-2022 (17-Feb-2023)                                                                                                    |                                             |
|        |                                            | Pregnancy Screening                                                                                                    |                                             |
|        |                                            | Have you abstained from sexual intercourse from your last menstrual period/delivery? OYes  No Did your last menstrual period start within the past 7 days ? OYes  No |                                             |
|        |                                            | Are you on FP method ? O Yes  No                                                                                                    |                                             |
|        |                                            | Have you had a miscarriage in the past 7 days ? OYes ® No<br>Have you had a baby in the last 4 weeks? OYes ® No                                                      |                                             |
|        |                                            | Triage Notes                                                                                                    |                                             |
|        |                                            | Did you refer the client for a Pregnancy test? O Yes  No                                                                                                    |                                             |
|        |                                            | Triage Notes:                                                                                                    |                                             |
|        |                                            |                                                                                                    |                                             |
|        |                                            |                                                                                                    | miro                                        |
|        |                                            | Save Changes                                                                                                    |                                             |
|        | For Eligible Patients, once you            |                                                                                                    |                                             |
|        | have the patient's record open,            |                                                                                                    |                                             |
|        |                                            |                                                                                                    |                                             |
|        |                                            |                                                                                                    |                                             |
|        |                                            |                                                                                                    |                                             |
|        |                                            |                                                                                                    |                                             |
|        |                                            |                                                                                                    |                                             |

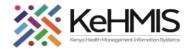

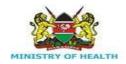

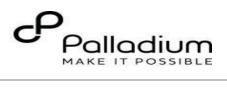

| Step 4 | click on the Enroll icon in the MCH |                                                                                                    |                                                                                                    |
|--------|-------------------------------------|----------------------------------------------------------------------------------------------------|----------------------------------------------------------------------------------------------------|
|        | - Mother Services section           |                                                                                                    |                                                                                                    |
|        |                                     |                                                                                                    |                                                                                                    |
|        |                                     | KenyaEMR 18.5.0, powerd by OpenNRS<br>Machakos Level 5 Hospital (12438)                                                                                                    |                                                                                                    |
|        | NB: This section is at the bottom   | Ann. Ann Ann                                                                                                    | Logged in as Felix                                                                                                    |
|        | of the page on the left hand side.  | Pemale, 30 year(s) (05-Oct-1992)                                                                                                    | Unique Patient Number 1260200886<br>National ID 98998999<br>National Unique patient Identifier MOH1657616654                   |
|        |                                     |                                                                                                    |                                                                                                    |
|        |                                     | Information Telephone contact: 9199955699 Next of kin pame: EAITH MUTIO KYALO                                                                                                    | 🔂 Visit Summary                                                                                                    |
|        |                                     | Next of kin relationship: Test                                                                                                    | Available Visit Forms                                                                                                    |
|        |                                     | Next of kin contact: 9199191599<br>Next of kin address. NCEVORETA<br>Nearest Health Facility: MUTITUNI H/C<br>or verification status; Yes                                                                                                    | Cervical Cancer Screening Fing                                                                                                 |
|        |                                     | cr ccc sync message: 400 : {"generic";{"Client with the provided Client                                                                                                    | Servical Cancer Assessment Form                                                                                                |
|        |                                     | Obstetric History<br>Edit form                                                                                                    |                                                                                                    |
|        |                                     | Relationships                                                                                                    | Completed Visit Forms Triage (10:17) by Felistas KCRH Nyangwara Emered by Felistas KCRH Nyangwara Ladmid: on 21-Mar-2023 10:27 |
|        |                                     | 🕂 Add Relationship 🧳 Family/Partner List                                                                                                    | Entres of Pensias Ackern Hyangheira storming on 2 1968/2023 10.27                                                              |
|        |                                     | HIV                                                                                                    |                                                                                                    |
|        |                                     | Enrolled: 01-Oct-2021 (1 year ago)<br>Entry point: Outpatient department                                                                                                    |                                                                                                    |
|        |                                     | ™ Discontinue                                                                                                    | MCH - Mother Services                                                                                                    |
|        |                                     | TPT                                                                                                    |                                                                                                    |
|        |                                     | Initiated: 13-Mar-2023 () week ago)<br>Indication for TPT: HIV Positive                                                                                                    | 📰 Enroll                                                                                                    |
|        |                                     | T Discontinue                                                                                                    |                                                                                                    |
|        |                                     | TB<br>DE Enroll                                                                                                    |                                                                                                    |
|        |                                     | MCH - Mother Services                                                                                                    |                                                                                                    |
|        |                                     | 😨 Enroll                                                                                                    |                                                                                                    |
|        |                                     | Key Population                                                                                                    | miro                                                                                                    |
|        |                                     | The second second secon |                                                                                                    |
|        |                                     |                                                                                                    |                                                                                                    |
|        |                                     |                                                                                                    |                                                                                                    |
|        |                                     |                                                                                                    |                                                                                                    |
|        |                                     |                                                                                                    |                                                                                                    |
|        |                                     |                                                                                                    |                                                                                                    |
|        |                                     |                                                                                                    |                                                                                                    |
|        |                                     |                                                                                                    |                                                                                                    |
|        |                                     |                                                                                                    |                                                                                                    |
|        |                                     |                                                                                                    |                                                                                                    |
|        |                                     | 1                                                                                                    |                                                                                                    |

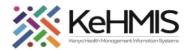

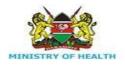

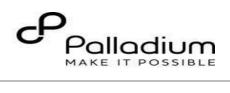

| Step 5 | Once you click on enroll, MCH           |                                                                                     |                                          |                                            |                      |                               |               |                        |                       |
|--------|-----------------------------------------|-------------------------------------------------------------------------------------|------------------------------------------|--------------------------------------------|----------------------|-------------------------------|---------------|------------------------|-----------------------|
|        | Enrollment will appear                  | MCH-MS Enrollment                                                                   |                                          |                                            |                      |                               |               |                        |                       |
|        |                                         | Enrollment date: 21-Mar-2023 10 V 35 V 52 V Enrolled by: Nyangwara, Felistas KCRH V |                                          |                                            |                      |                               |               | nrolled at: Machakos I | evel 5 Hospital 12438 |
|        | Enrolled by is picked automatically by  |                                                                                     | * ind                                    |                                            |                      |                               |               |                        |                       |
|        | the system referencing to the user      |                                                                                     | Maternal/Antenatal Profile Service Type: | OANC O Delivery O PNC*                     | *                    | Select service Typ            | e as required |                        |                       |
|        | account in use.                         |                                                                                     | ANC No:                                  |                                            | (XXXX/YY)            | Gestation in weeks:           |               |                        |                       |
|        | Check the radio button to select        |                                                                                     | Parity:                                  |                                            |                      | EDD (Calculated from L.M.P):  |               |                        |                       |
|        | either ANC, Delivery or PNC             |                                                                                     | Gravida:                                 |                                            |                      | EDD (Ultrasound):             |               |                        |                       |
|        |                                         |                                                                                     |                                          |                                            |                      |                               |               |                        |                       |
|        | depending on the services being         |                                                                                     | Age at Menarche:                         |                                            |                      | TB Screening results:         |               | ~                      |                       |
|        | sought by the client                    |                                                                                     | L.M.P:                                   | Estimate                                   | ed                   | Date of first ANC visit:      |               | Today                  |                       |
|        | Select <b>enrollment date</b> using the |                                                                                     | HIV Status before first ANC Visit:       | Positive V<br>Patient is enrolled in HIV p | orogram              | HIV Test Date:                | 01-Oct-2021   |                        |                       |
|        | date picker provided.                   |                                                                                     | Partner HIV Status:                      | ~                                          |                      | Partner HIV Test Date:        |               |                        |                       |
|        |                                         |                                                                                     | Laboratory investigations                |                                            |                      |                               |               |                        |                       |
|        |                                         |                                                                                     | Syphilis serology:                       | ~                                          | BS for MPS:          |                               |               | ~                      |                       |
|        |                                         |                                                                                     |                                          |                                            | HIV Test Recorded    | Recently                      |               |                        |                       |
|        |                                         |                                                                                     | Blood Group/Rhesus:                      | ~                                          | Final results: Posit | tive Date: 01/                | Oct/2021      |                        |                       |
|        |                                         |                                                                                     |                                          |                                            | On HAART: Yes        | Regimen: T                    | DF/3TC/DTG    |                        |                       |
|        |                                         |                                                                                     | Urinalysis                               |                                            |                      |                               |               |                        |                       |
|        |                                         |                                                                                     |                                          |                                            |                      |                               |               |                        |                       |
|        |                                         |                                                                                     | Urine Microscopy                         |                                            |                      | Urine Leukocyte Esterase Test | ~             |                        |                       |
|        |                                         |                                                                                     | Urinary Albumin                          | <b>~</b> n                                 | ng/dL                | Urinary Ketone                |               | ✓ mg/dL                |                       |
|        |                                         |                                                                                     | Glucose Measurement (Qualitative)        | ~                                          |                      | Urine Bile Salt Test          |               | ✓ mg/dL                |                       |
|        |                                         |                                                                                     | Urine pH                                 |                                            |                      | Urine Bile Pigment Test       | ~             |                        |                       |
|        |                                         |                                                                                     | Urine Specific Gravity                   |                                            |                      | Urine Color                   |               | ~                      |                       |
|        |                                         |                                                                                     | Urine Nitrite Test                       | ~                                          |                      | Urine Turbidity               |               | ~                      |                       |
|        |                                         |                                                                                     | Urine Dipstick for Blood                 | ~                                          |                      |                               |               |                        |                       |
|        |                                         | L L                                                                                 |                                          |                                            |                      |                               |               |                        | miro                  |
|        |                                         |                                                                                     |                                          |                                            |                      |                               |               |                        |                       |
|        |                                         |                                                                                     |                                          |                                            |                      |                               |               |                        |                       |
|        |                                         |                                                                                     |                                          |                                            |                      |                               |               |                        |                       |
|        |                                         |                                                                                     |                                          |                                            |                      |                               |               |                        |                       |
|        |                                         |                                                                                     |                                          |                                            |                      |                               |               |                        |                       |

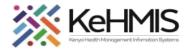

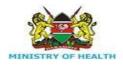

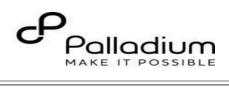

| Step 6 | When <b>delivery or PNC</b> is selected, all           |                                    |                                                |                              |                              | -                                  |                                                        |                              |                              |
|--------|--------------------------------------------------------|------------------------------------|------------------------------------------------|------------------------------|------------------------------|------------------------------------|--------------------------------------------------------|------------------------------|------------------------------|
| •      | fields marked with an asterisk on ANC                  | Maternal/Antenatal Profile         |                                                |                              | * indicates a required field | Maternal/Antenatal Profile         |                                                        |                              | * indicates a required field |
|        | are no longer mandatory.                               | Service Type:                      | ●ANC ○ Delivery ○ PNC*                         |                              |                              | Service Type:                      | OANC O Delivery   PNC*                                 |                              |                              |
|        |                                                        | ANC No:                            | * (xxxx/yy)                                    | Gestation in weeks:          |                              | ANC NO.                            |                                                        | Gestation in weeks:          |                              |
|        | For ANC Client ensure all mandatory                    | Parity:                            |                                                | EDD (Calculated from L.M.P): |                              | Parity:                            | +                                                      | EDD (Calculated from L.M.P): |                              |
|        | fields as highlighted below are filled.                |                                    |                                                |                              |                              |                                    |                                                        |                              |                              |
|        | Note that this fields must be filled in                | Gravida:                           |                                                | EDD (Ultrasound):            |                              | Gravida:                           |                                                        | EDD (Ultrasound):            |                              |
|        | order to save the enrollment record.                   | Age at Menarche:                   |                                                | TB Screening results:        | <b>v</b>                     | Age at Menarche:                   |                                                        | TB Screening results:        | ×                            |
|        |                                                        | LM.P.                              | * 🗆 Estimated                                  | Date of first ANC visit:     | 🗆 Today                      | L.M.P.                             | → □ Estimated                                          | Date of first ANC visit:     | 🗌 🗆 Today                    |
|        |                                                        | HIV Status before first ANC Visit: | Positive  * Patient is enrolled in HIV program | HIV Test Date:               | 01-0ct-2021                  | HIV Status before first ANC Visit: | Positive  Positive  Patient is enrolled in HIV program | HIV Test Date:               | 01-Oct-2021                  |
|        |                                                        | Partner HIV Status:                | v                                              | Partner HIV Test Date:       |                              | Partner HIV Status:                | v                                                      | Partner HIV Test Date:       | miro                         |
|        |                                                        |                                    |                                                |                              |                              |                                    |                                                        |                              |                              |
|        |                                                        |                                    |                                                |                              |                              |                                    |                                                        |                              |                              |
|        | The MCH enrollment form includes                       |                                    |                                                |                              |                              |                                    |                                                        |                              |                              |
|        | the <b>ART status</b> for a client coming for          |                                    |                                                |                              |                              |                                    |                                                        |                              |                              |
|        | ANC services to a facility that is                     |                                    |                                                |                              |                              |                                    |                                                        |                              |                              |
| Step 7 | different from where he/she receives the ART services. |                                    |                                                |                              |                              |                                    |                                                        |                              |                              |
|        |                                                        |                                    |                                                |                              |                              |                                    |                                                        |                              |                              |
|        | If the patient HIV status is Positive                  |                                    |                                                |                              |                              |                                    |                                                        |                              |                              |
|        | and they have been enrolled in HIV                     |                                    |                                                |                              |                              |                                    |                                                        |                              |                              |
|        | care at the facility, an alert will be                 |                                    |                                                |                              |                              |                                    |                                                        |                              |                              |
|        | available showing the patient is                       |                                    |                                                |                              |                              |                                    |                                                        |                              |                              |
|        | enrolled in the HIV Program.                           |                                    |                                                |                              |                              |                                    |                                                        |                              |                              |
|        |                                                        |                                    |                                                |                              |                              |                                    |                                                        |                              |                              |
|        |                                                        |                                    |                                                |                              |                              |                                    |                                                        |                              |                              |
|        |                                                        |                                    |                                                |                              |                              |                                    |                                                        |                              |                              |
|        |                                                        |                                    |                                                |                              |                              |                                    |                                                        |                              |                              |
|        |                                                        |                                    |                                                |                              |                              |                                    |                                                        |                              |                              |
|        |                                                        |                                    |                                                |                              |                              |                                    |                                                        |                              |                              |

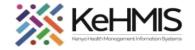

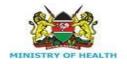

T.

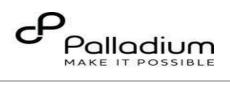

| Service Type:                      | ○ANC ○ Delivery                              |                              |             |
|------------------------------------|----------------------------------------------|------------------------------|-------------|
| ANC No:                            | (xxxx/yy)                                    | Gestation in weeks:          |             |
| Parity:                            | +                                            | EDD (Calculated from L.M.P): |             |
| Gravida:                           |                                              | EDD (Ultrasound):            |             |
| Age at Menarche:                   |                                              | TB Screening results:        | ~           |
| L.M.P:                             | Estimated                                    | Date of first ANC visit:     | 🗌 🗆 Today   |
| HIV Status before first ANC Visit: | Positive  Patient is enrolled in HIV program | HIV Test Date:               | 01-Oct-2021 |
| Partner HIV Status:                | ×                                            | Partner HIV Test Date:       | mi          |

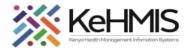

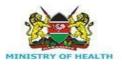

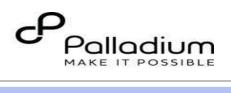

| Step 8 | Laboratory investigations                                                                              | Laboratory investigations                                                                                                    |                         |
|--------|----------------------------------------------------------------------------------------------------|----------------------------------------------------------------------------------------------------|-------------------------|
|        | Fill in all the <b>tests</b> (if available). If not                                                    | Syphilis serology:  BS for MPS:                                                                                                    | ~                       |
|        | available at enrollment, they shall<br>be updated in the consecutive visits<br>once they are available | Blood Group/Rhesus:                                                                                                    |                         |
|        | Upon entry of all available and required data, Click Save Changes.                                     | Urinalysis                                                                                                    |                         |
|        | If you do not wish to save the form,<br>click <b>discard changes.</b>                                  | Urine Microscopy                                                                                                    | ~                       |
|        |                                                                                                    | Urinary Albumin v mg/dL Urinary Ketone                                                                                                    | ✓ mg/dL                 |
|        |                                                                                                    | Clucose Measurement (Qualitative)                                                                                                    | ✓ mg/dL                 |
|        |                                                                                                    | Urine pH Urine Bile Pigment Test                                                                                                    | ~                       |
|        |                                                                                                    | Urine Specific Gravity Urine Color                                                                                                    | ~                       |
|        |                                                                                                    | Urine Nitrite Test Vrine Turbidity                                                                                                    | ~                       |
|        |                                                                                                    | Urine Dipstick for Blood                                                                                                    |                         |
|        |                                                                                                    | Enter Form 🚫 Discard Changes                                                                                                    | miro                    |
|        | MC                                                                                                    | <ul> <li>ACH Program enrollment is successfully completed when:</li> <li>A summary of enrollment data appears in the MCH – Mother Services section.</li> <li>A Discontinue icon appears in the MCH – Mother Services section. On the Clinician page: An MC on the right-hand side of the page.</li> <li>The Preventive Services icon is displayed The Delivery icon is displayed.</li> </ul> | CH Care section appears |

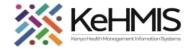

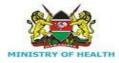

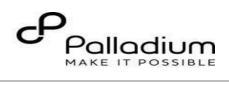

|        |                                                                                    | Antenatal and Postnatal Visit Forms appear under Available Forms |  |  |  |
|--------|------------------------------------------------------------------------------------|------------------------------------------------------------------|--|--|--|
|        |                                                                                    |                                                                  |  |  |  |
|        |                                                                                    |                                                                  |  |  |  |
|        |                                                                                    |                                                                  |  |  |  |
|        |                                                                                    |                                                                  |  |  |  |
|        |                                                                                    |                                                                  |  |  |  |
|        |                                                                                    |                                                                  |  |  |  |
|        |                                                                                    |                                                                  |  |  |  |
|        |                                                                                    |                                                                  |  |  |  |
|        |                                                                                    |                                                                  |  |  |  |
|        |                                                                                    |                                                                  |  |  |  |
|        |                                                                                    |                                                                  |  |  |  |
|        |                                                                                    |                                                                  |  |  |  |
| Step 9 | Having enrolled the client in MCH-                                                 | Check In                                                         |  |  |  |
|        | ANC Service on consecutive visits,<br>click on <b>Check in for Visit</b> button in | Visit Type <ul> <li>Outpatient</li> </ul>                        |  |  |  |
|        | order to access available forms                                                    | Start date and time                                              |  |  |  |
|        | The MCH Antenatal Visit form                                                       | 21-Mar-2023 11 · : 21 ·                                          |  |  |  |
|        | will be available for consecutive visits.                                          | Submit Scancel                                                   |  |  |  |
|        | violo.                                                                             | Available Visit Forms                                            |  |  |  |
|        |                                                                                    | miro                                                             |  |  |  |
|        |                                                                                    |                                                                  |  |  |  |
|        |                                                                                    |                                                                  |  |  |  |
|        |                                                                                    |                                                                  |  |  |  |
|        |                                                                                    |                                                                  |  |  |  |

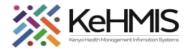

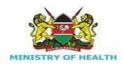

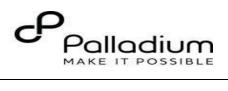

| Step 10 | MCH-ANC VISIT Form Key features:      |                                   |                             |                                 |                                                             |   |
|---------|---------------------------------------|-----------------------------------|-----------------------------|---------------------------------|-------------------------------------------------------------|---|
|         | Enhanced the MCH Antenatal form to    |                                   | Editing Outpati             | ient visit, 21-Mar-2023    1:21 |                                                             |   |
|         |                                       |                                   | MCH                         | Antenatal Visit                 |                                                             |   |
|         | auto-populate maturity in weeks.      | Date: 21-Mar-2023 11 - 21 - 27 -  | Provider: Nyangwara, Felist | * *                             | Location: Machakos Level 5 Hospital 12438                   |   |
|         | Provision of a variable to            | Visit details                     |                             |                                 | * indicates a required field                                | 1 |
|         | record syphilis results which shows   | ANC Visit Number:      ANC Clinic | Number: 2345/2023 (xxxx/yy) |                                 |                                                             |   |
|         | when you select Dual kit for HIV      |                                   |                             |                                 |                                                             |   |
|         | ,<br>testing.                         | Vitals                            |                             |                                 |                                                             | 1 |
|         |                                       | Temperature                       | Pulse Rate                  |                                 | Vitals Recorded Recently                                    |   |
|         | Auto-populating syphilis serology     | B.P. / mmH                        | lg Respiratory Rate         |                                 | Temperature: 36.0                                           |   |
|         | results from the earlier              | Oxygen Saturation                 | MUAC                        |                                 | Pulse: 78.0<br>B.P.: 120.0 / 86.0<br>Respiratory Rate: 26.0 |   |
|         | collected results.                    | Height:(cms)                      | Weight: (kg)                |                                 | Oxygen Saturation: 97.0<br>Weight: 65.0                     |   |
|         |                                       |                                   | weight. (kg)                |                                 | Height: 158.0<br>MUAC:                                      |   |
|         | Added blood sugar testing for         | ВМІ                               |                             |                                 |                                                             |   |
|         | diabetes variable.                    | Other Observations                |                             |                                 |                                                             |   |
|         |                                       | Breast examination done:          |                             | Pallor:                         | ~                                                           |   |
|         | Added a flag to show High risk Client | Maturity in weeks:                | 6                           | Fundal Height (Weeks):          |                                                             |   |
|         | for both HIV negative and positive    | Presentation:                     | ~ ·                         | Lie:                            | <b>~</b>                                                    |   |
|         | client                                | Foetal Heart Rate:                |                             | Foetal Movement:                | v miro                                                      |   |
|         |                                       |                                   |                             |                                 |                                                             |   |
|         |                                       |                                   |                             |                                 |                                                             |   |
|         |                                       |                                   |                             |                                 |                                                             |   |
|         |                                       |                                   |                             |                                 |                                                             |   |
|         |                                       |                                   |                             |                                 |                                                             |   |

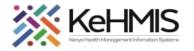

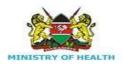

1

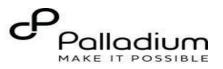

Т.

| Step 11 | ANC VISIT Form Key features:           |                                                                                                    |
|---------|----------------------------------------|----------------------------------------------------------------------------------------------------|
|         | A package of care is available for the | Laboratory investigations                                                                            |
|         | high-risk clients.                     | HIV Testing                                                                                          |
|         |                                        | HIV Test Recorded Recently                                                                           |
|         | Added variables.                       | Final results: Positive Date: 21/Mar/2023                                                            |
|         | a Deurormina                           | On HAART: Yes Regimen: TDF/3TC/DTG                                                                   |
|         | Deworming                              | Urinalysis                                                                                           |
|         | Intermittent presumptive               |                                                                                                    |
|         | treatment given during the visit.      | Urine Microscopy Urine Leukocyte Esterase Test VEGATIVE (21-Mar-2023)                                |
|         | Female genital mutilation.             | Urinary Albumin 🔍 mg/dL Urinary Ketone 🔍 mg/dL NEGATIVE (21-Mar-2023)                                |
|         | Which postpartum family                | Clucose Measurement (Qualitative) VIII Urine Bile Salt Test Mg/dL                                    |
|         | planning method was                    | Urine pH Urine Bile Pigment Test                                                                     |
|         | the client counselled on.              | Urine Specific Gravity Urine Color                                                                   |
|         | Validated the next                     | Urine Nitrite Test V Urine Turbidity V                                                               |
|         | appointment date to be                 | Urine Dipstick for Blood                                                                             |
|         | greater than the encounter             | Other tests                                                                                          |
|         | date.                                  | Syphilis serology: VINON-REACTIVE (21-Mar-2023) Has the client been treated for Syphilis? O'Yes O'No |
|         |                                        | alkuma.                                                                                              |
|         |                                        | BS for MPS: VIEGATIVE (21-Mar-2023) Haemoglobin:                                                     |
|         |                                        | Blood sugar testing for Diabetes: ONO Diabetes OHas Diabetes ONot Done miro                          |
|         |                                        |                                                                                                    |
|         |                                        |                                                                                                    |
|         |                                        |                                                                                                    |
|         |                                        |                                                                                                    |

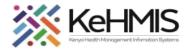

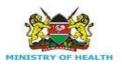

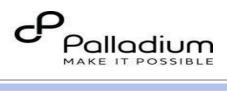

| Step 11 | ANC VISIT Form Key features:                 | Client monitoring                                                                                                    |                                                                                                    |
|---------|----------------------------------------------|----------------------------------------------------------------------------------------------------|----------------------------------------------------------------------------------------------------|
|         | Are visit form key reatures.                 | Has the client undergone antenatal exercises? O Yes O No                                                                                                   |                                                                                                    |
|         | A neckage of ease is evailable for the       | TB Screening Results:                                                                                                    |                                                                                                    |
|         | A package of care is available for the       | Has the client been screened for CaCx ?                                                                                                    |                                                                                                    |
|         | high-risk clients.                           | Hepatitis B Screening? :                                                                                                    | O Positive O Negative O Not Done                                                                                                    |
|         | 0                                            | ART and Prophylaxis                                                                                                    |                                                                                                    |
|         | Added variables;                             | Mother's prophylaxis given during this visit?                                                                                                    | O Cotrimoxazole O Dapsone O None                                                                                                    |
|         |                                              | AZT for the baby dispensed?                                                                                                    | O Yes O No O N/A                                                                                                    |
|         | Deverencia e                                 | NVP for the baby dispensed?                                                                                                    | OYes ONo ON∕A                                                                                                    |
|         | Deworming                                    | Deworming Done?                                                                                                    | O Yes O No                                                                                                    |
|         | <ul> <li>Intermittent presumptive</li> </ul> | Intermittent Presumptive Treatment given during the visit?<br>Intermittent Presumptive Treatment dose given?                                               | ● Yes ○ No ○ Not Applicable<br>○ First Dose ○ Second Dose ○ Third Dose ○ Fourth Dose ○ Fifth Dose ○ Sixth Dose ○ Seventh Dose ○ No                  |
|         | treatment given during the                   | Interintent Presumptive Preatment dose given                                                                                                    | Chirst Dose Claecond Dose Chining Dose Chounth Dose Chinth Dose Claixin Dose Claeventh Dose Civic                                                   |
|         |                                              | Female Health related issues Was FGM done?                                                                                                    |                                                                                                    |
|         | visit.                                       | Was FGM done?<br>What were the FGM associated complications?                                                                                               | ♥ Yes ○No<br>○ Scarring ○ Keloids ○ dyspaneuria ○ UTI                                                                                               |
|         | • Female genital mutilation.                 | Which Postpartum family planning method was the client counselled on?                                                                                      | O IUD O Implants O BTL                                                                                                    |
|         | _                                            |                                                                                                    |                                                                                                    |
|         | <ul> <li>Which postpartum family</li> </ul>  | Other conditions Does the client have other illnesses? OYes ONo                                                                                            |                                                                                                    |
|         | planning method was                          |                                                                                                    |                                                                                                    |
|         |                                              | Client education<br>Has the client received ANC counselling: O Yes O No                                                                                    |                                                                                                    |
|         | the client counselled on.                    | Thas the client received Airc coursening. O res O ho                                                                                                    |                                                                                                    |
|         | <ul> <li>Validated the next</li> </ul>       | Minimum Package of Care                                                                                                    |                                                                                                    |
|         | appointment date to be                       | Has the client received the minimum package of Care:  • Yes O No                                                                                           |                                                                                                    |
|         |                                              | □ Identify a case manager (M2M/HCW)                                                                                                    |                                                                                                    |
|         | greater than the encounter                   | Pre appointmnet SMS     Tartgeted home visits                                                                                                    | Enhanced longitudinal Mother-Infant Pair follow up     Early HEI case Identification     Bi weekly random file audits to inform quality improvement |
|         | date.                                        | Psychosocial and disclosure support     S-monthly Enhanced ART adherence assessments optimize TLD     Transhouter I have a strategies and the APT support. | <ul> <li>Patient who default-LTFU root cause audit and return to care plan</li> <li>Screen and support - GBV, Disclosure and Stigma</li> </ul>      |
|         |                                              | Timely viral load monitoring, early ART switches     Complex case reviews in MDT/Consultation with clinical mentors                                        | RH education and FP during breastfeeding period                                                                                                    |
|         |                                              | Referrals                                                                                                    |                                                                                                    |
|         |                                              | Referred from?                                                                                                    | Referred to?                                                                                                    |
|         |                                              | Next Appointment                                                                                                    |                                                                                                    |
|         |                                              | Next Appointment date: 28-Feb-2023 *                                                                                                    |                                                                                                    |
|         |                                              |                                                                                                    |                                                                                                    |
|         |                                              | Clinical Notes                                                                                                    |                                                                                                    |
|         |                                              |                                                                                                    | <i>i</i> z                                                                                                    |
|         |                                              |                                                                                                    | Save Changes 🚫 Discard Changes                                                                                                    |
|         |                                              |                                                                                                    |                                                                                                    |
|         |                                              |                                                                                                    |                                                                                                    |
|         |                                              |                                                                                                    |                                                                                                    |
|         |                                              |                                                                                                    |                                                                                                    |
|         |                                              |                                                                                                    |                                                                                                    |
|         |                                              |                                                                                                    |                                                                                                    |
|         |                                              |                                                                                                    |                                                                                                    |

THE END

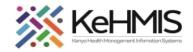

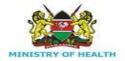

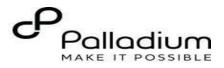